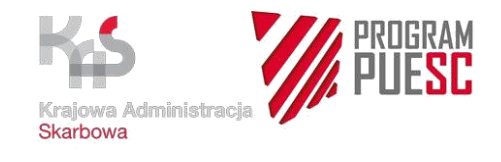

## RPS – pytania i odpowiedzi (FAQ) **Uwagi powinny być przesyłane na adres [michal.kaminski@mf.gov.pl](mailto:michal.kaminski@mf.gov.pl)**

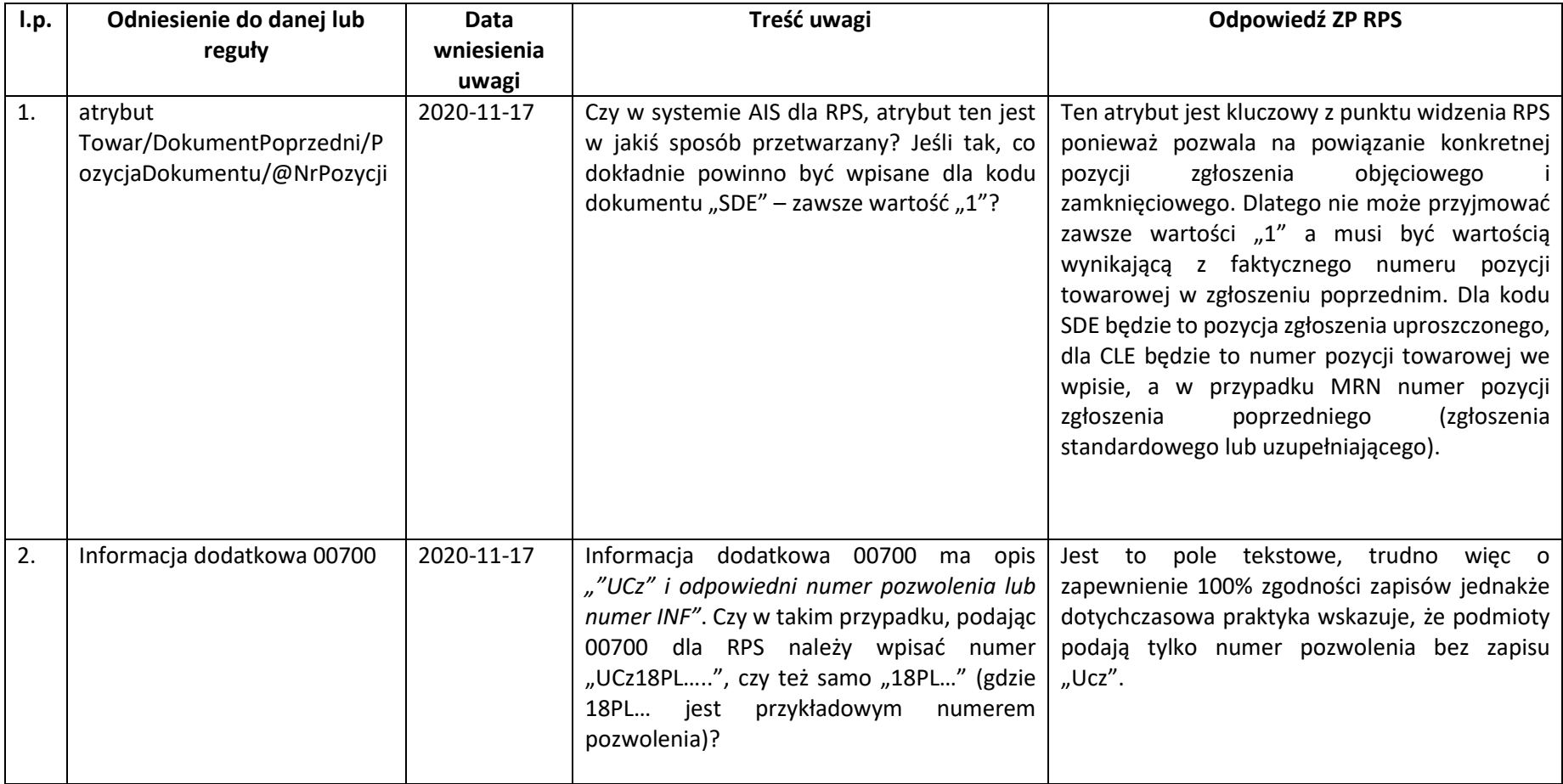

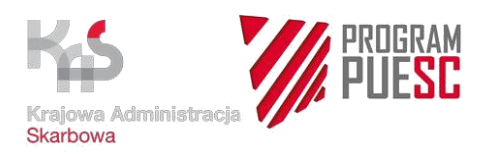

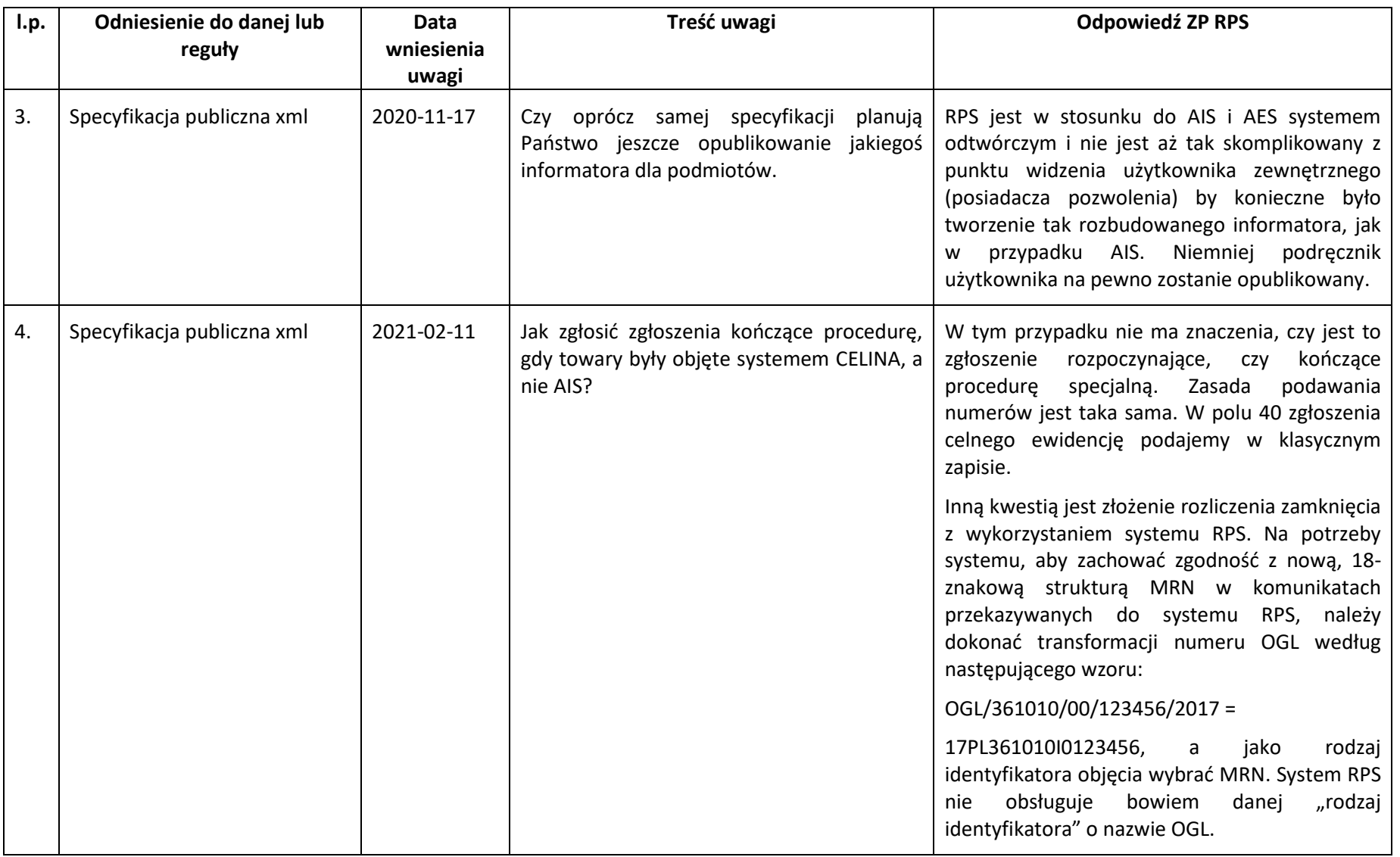

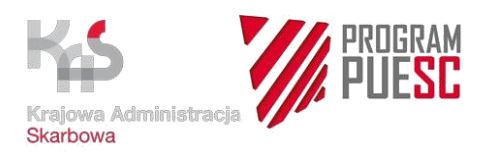

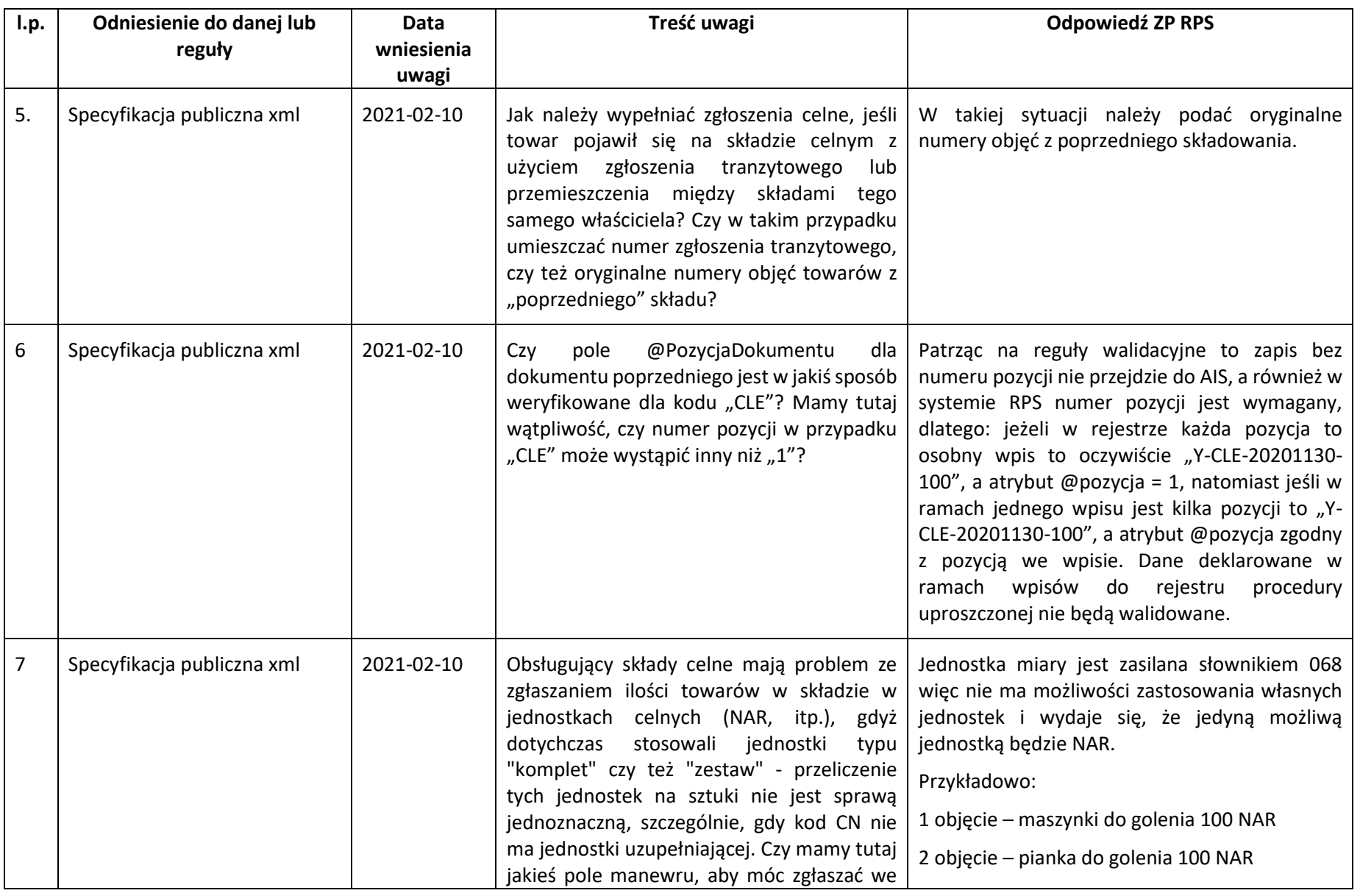

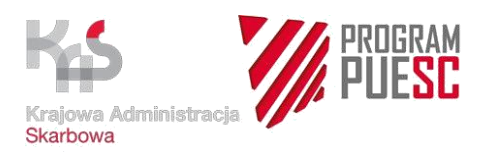

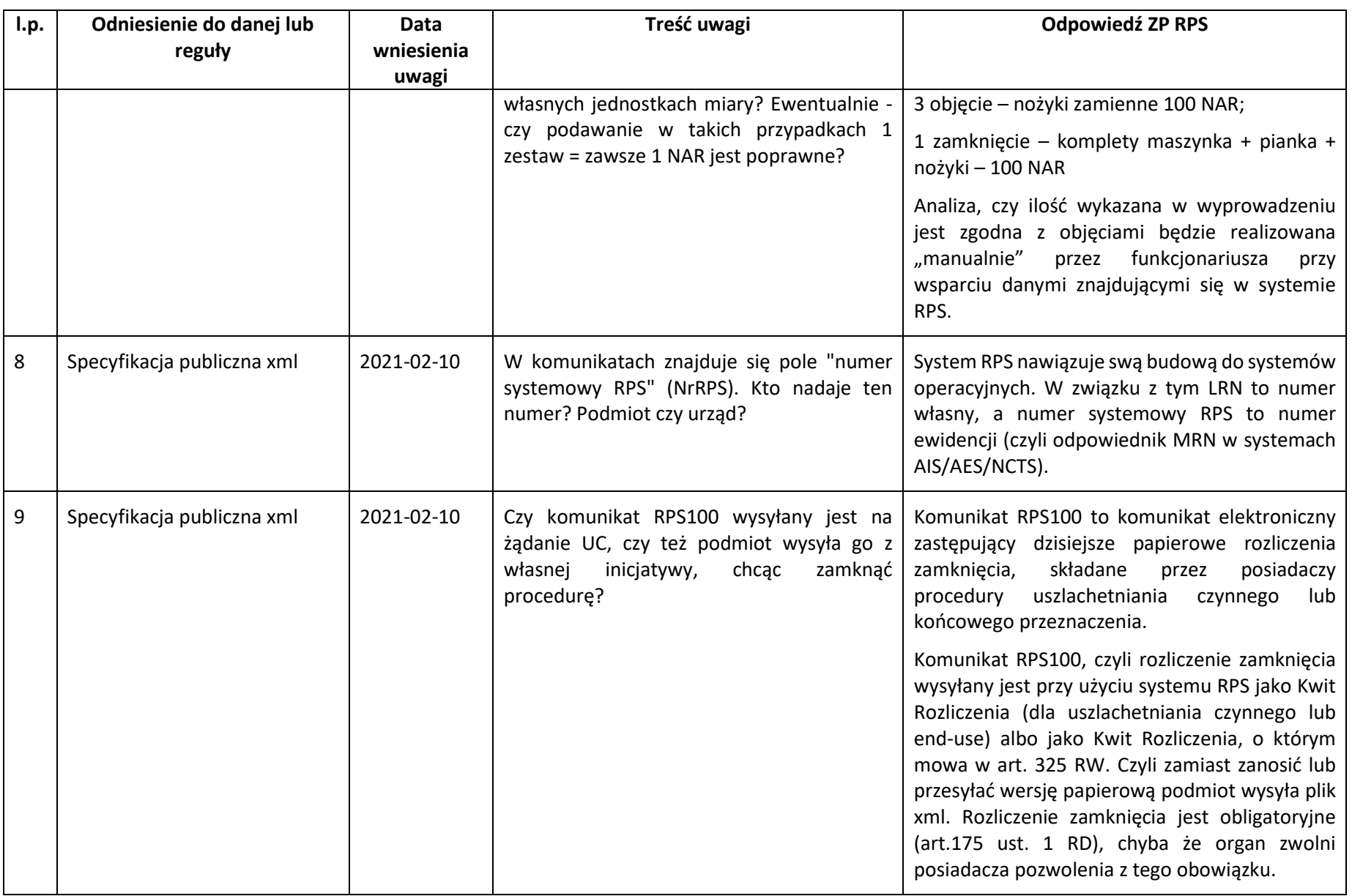

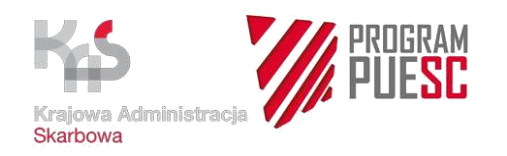

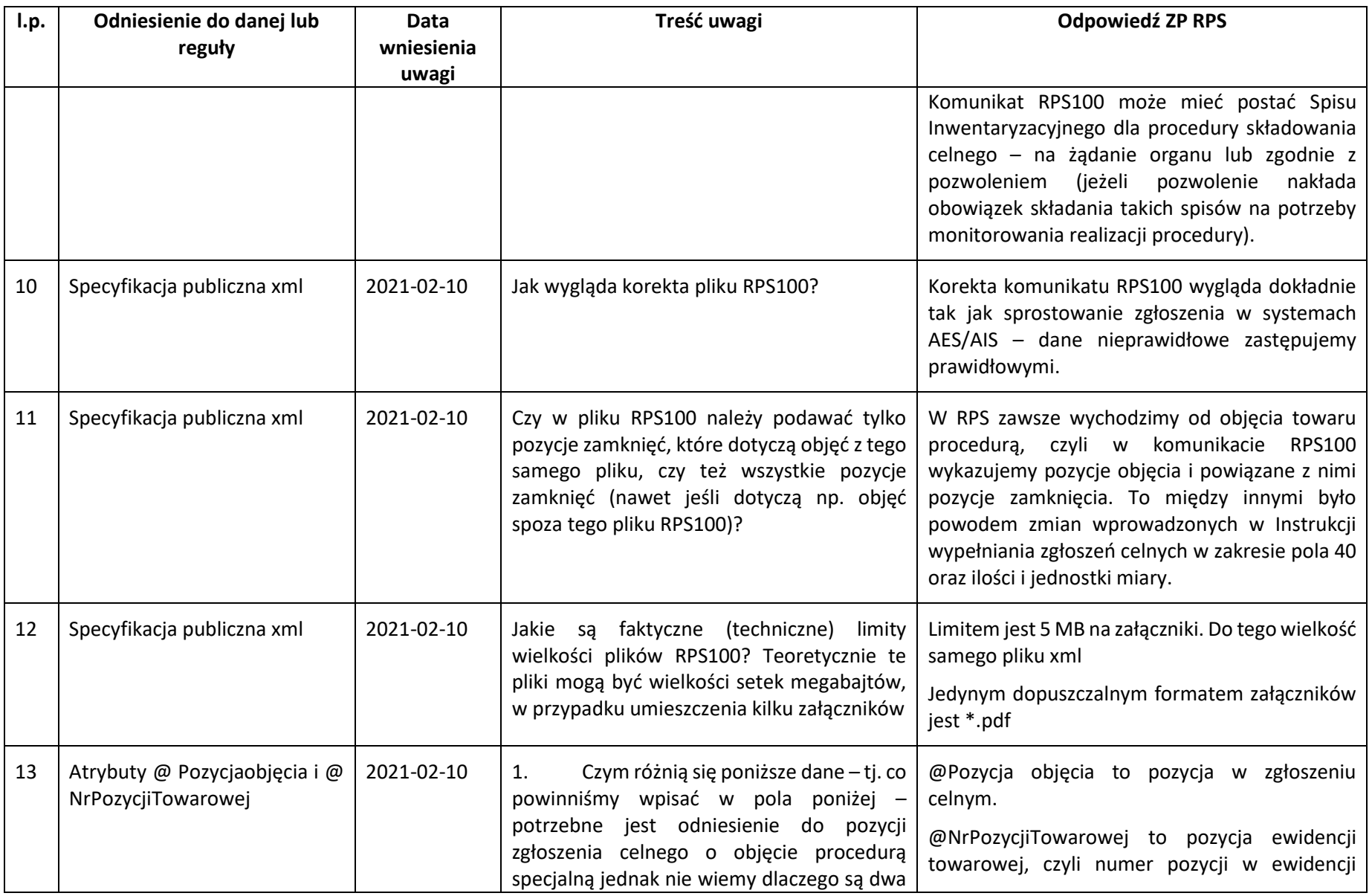

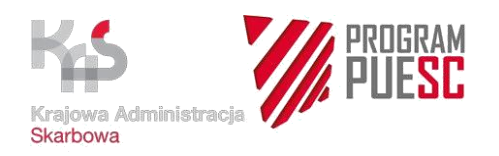

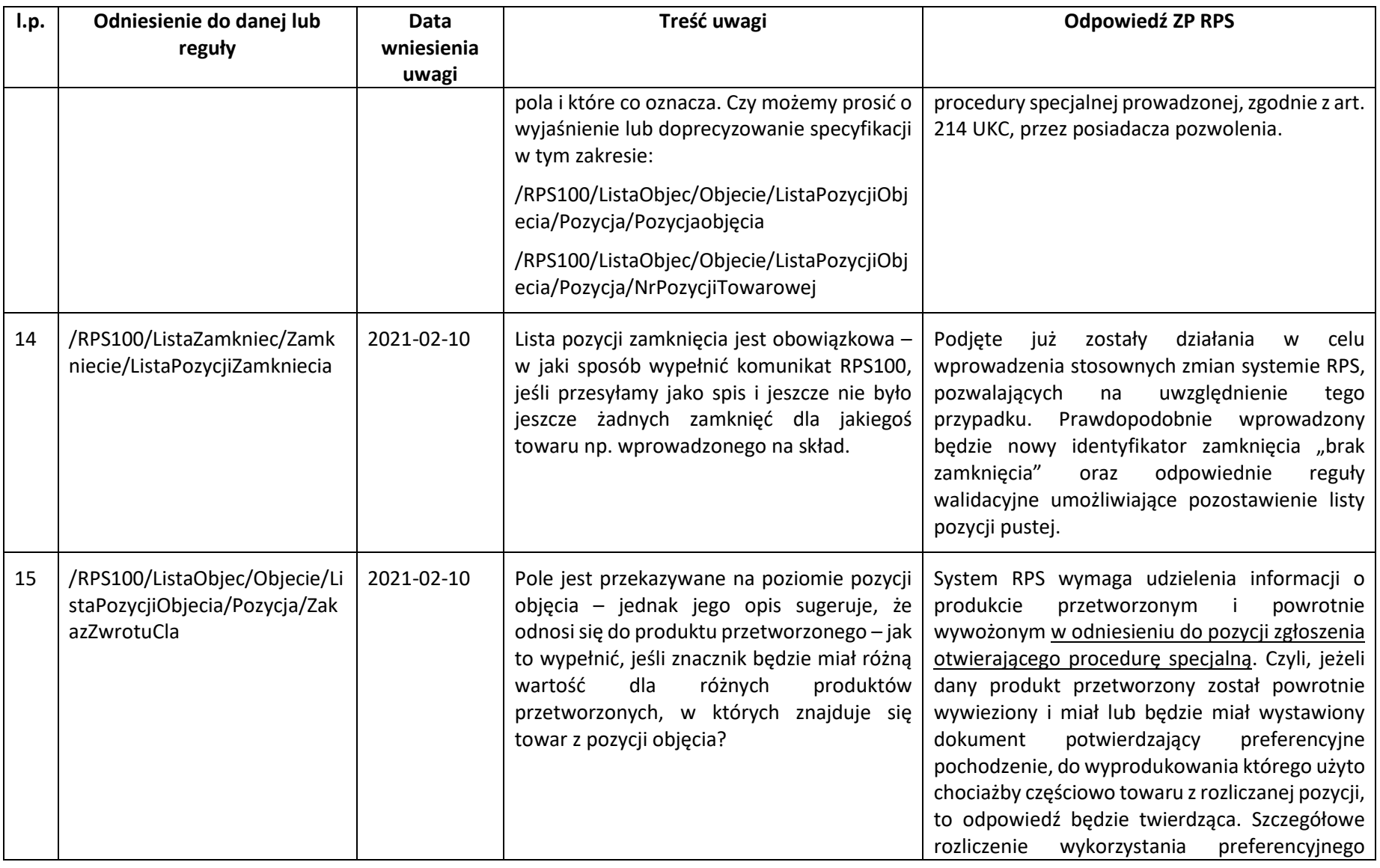

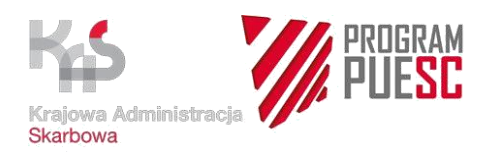

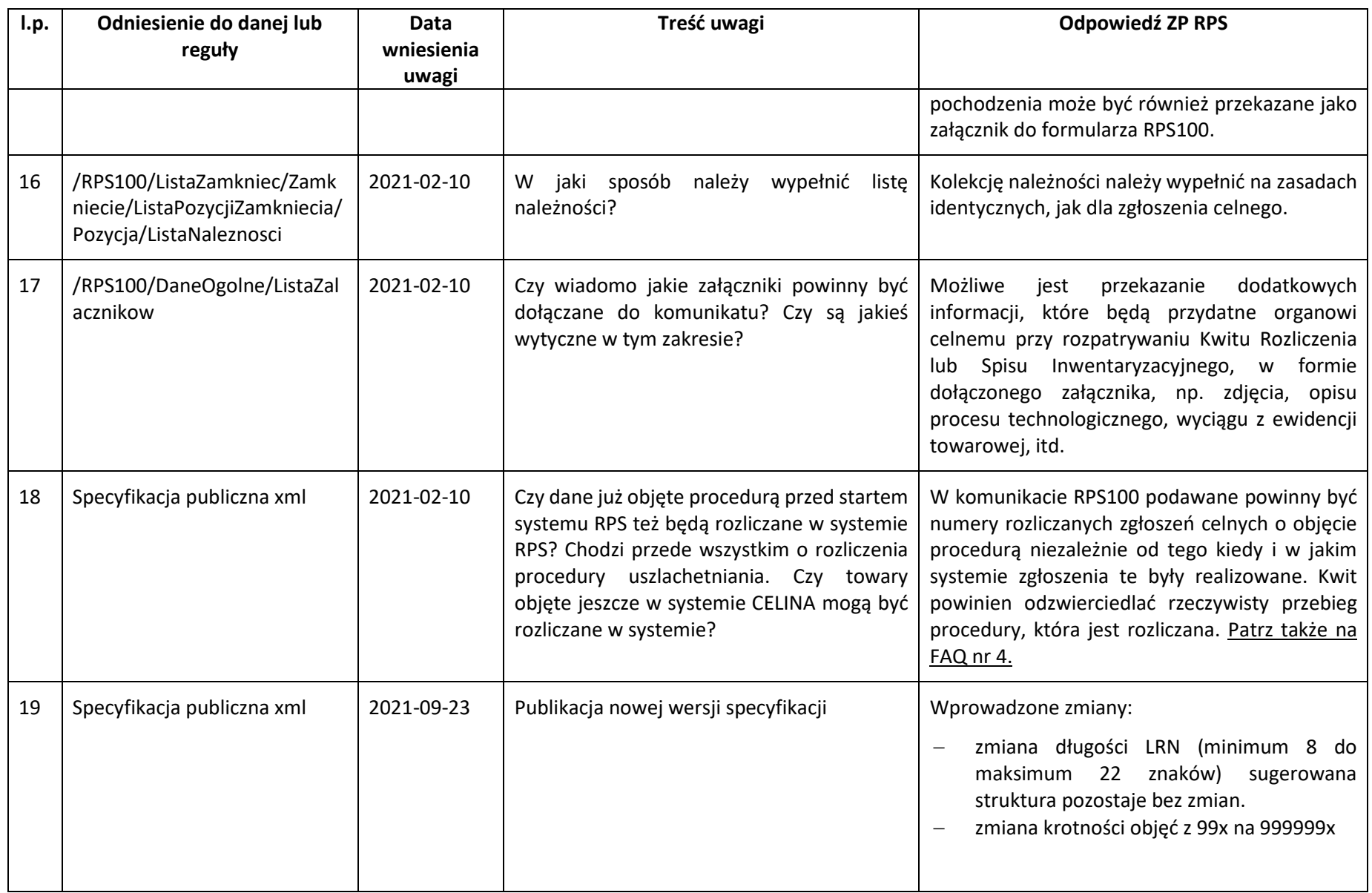

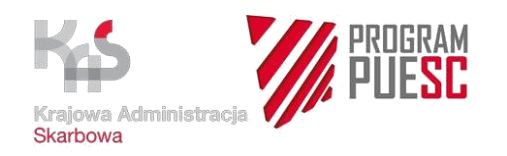

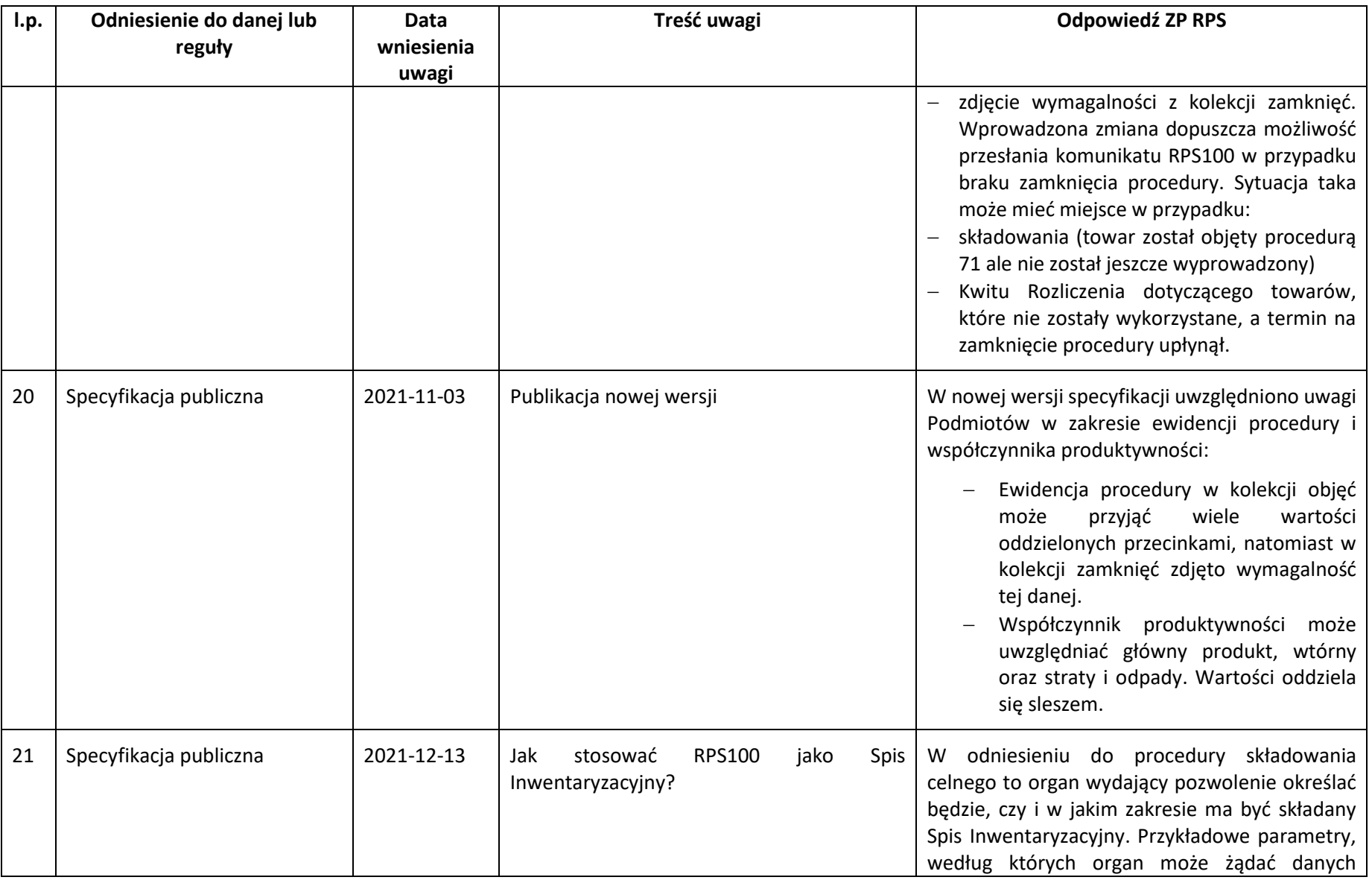

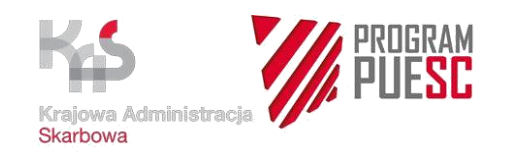

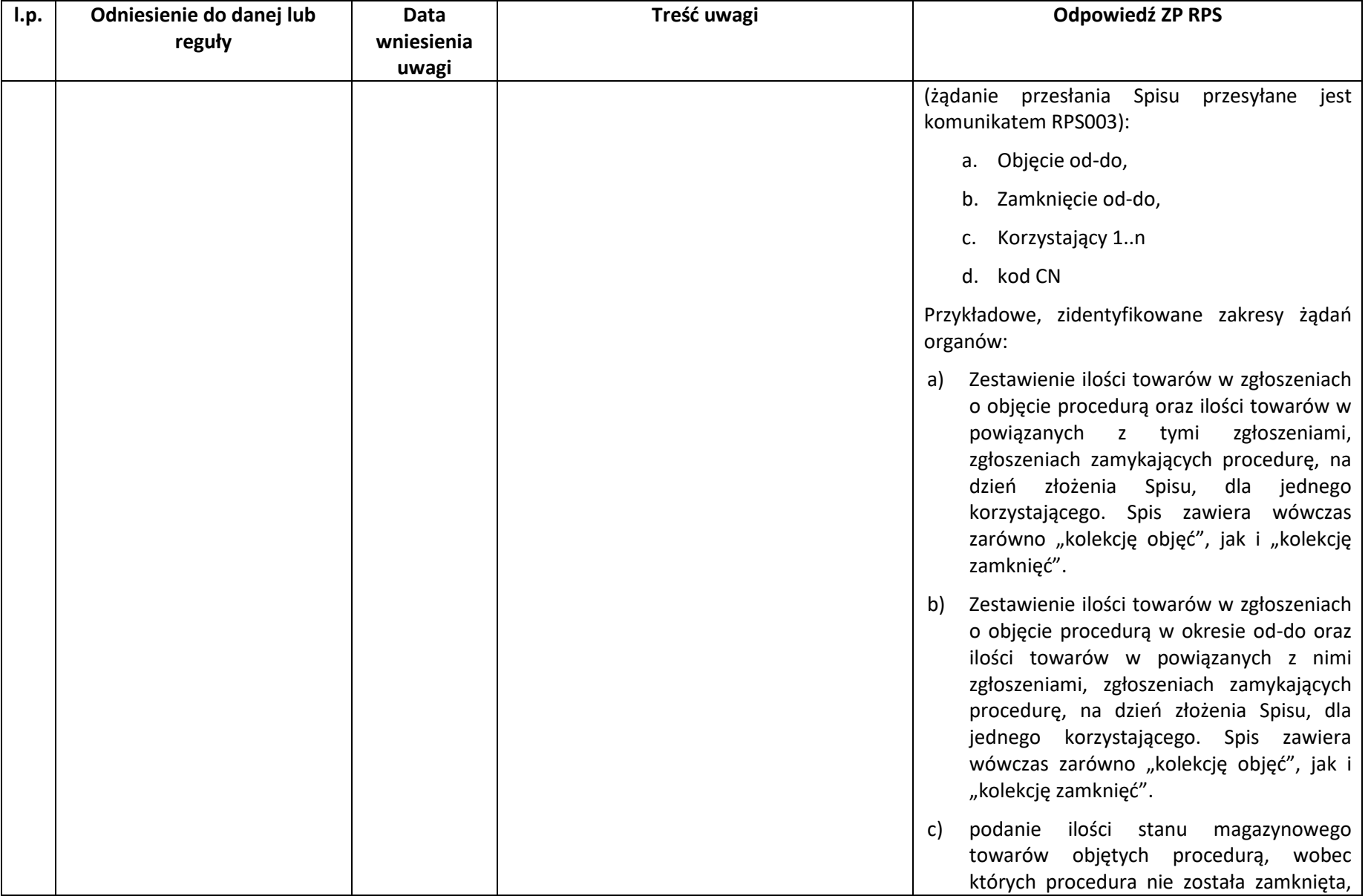

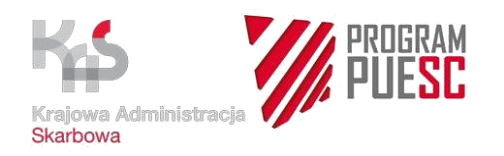

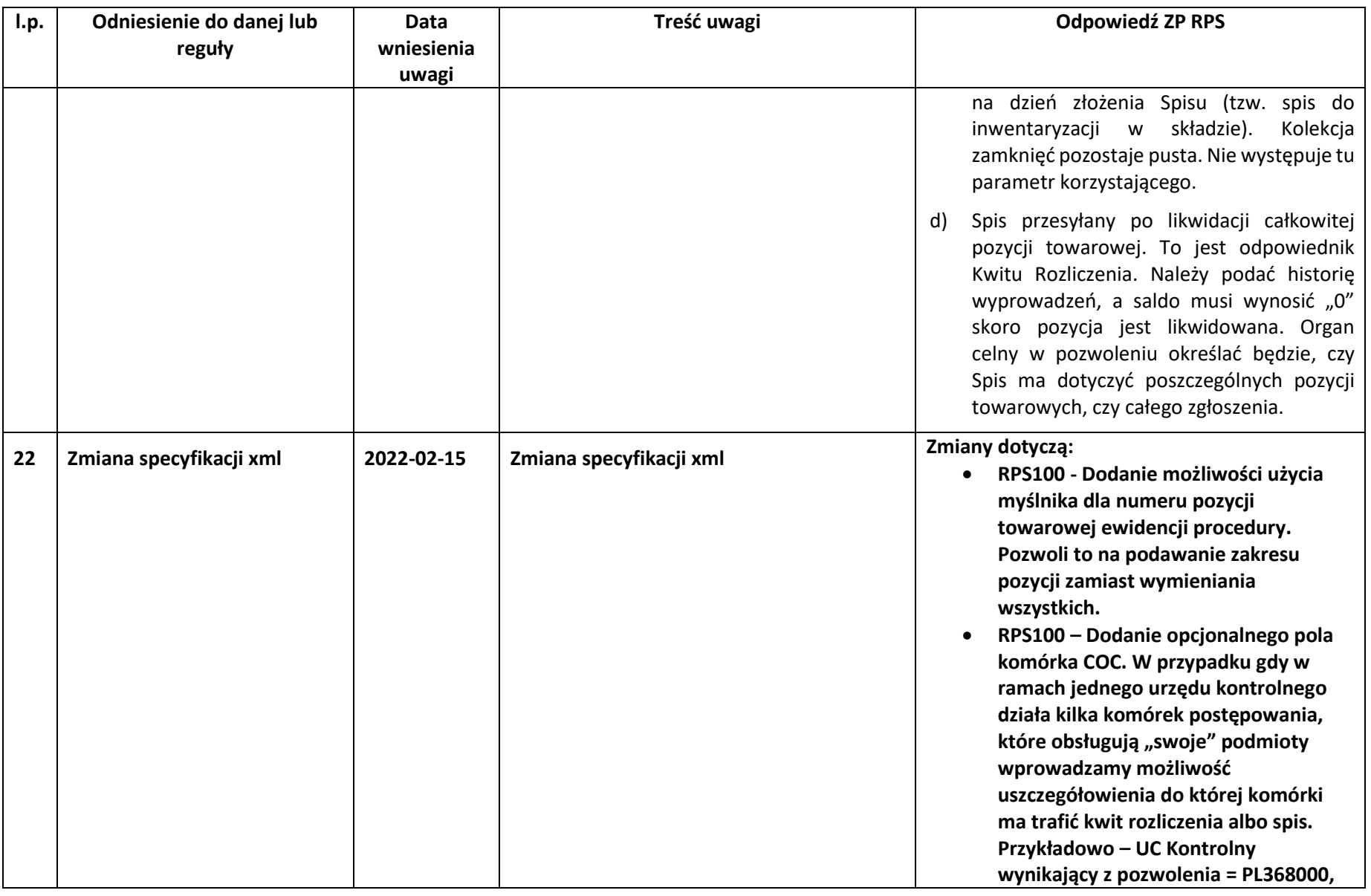

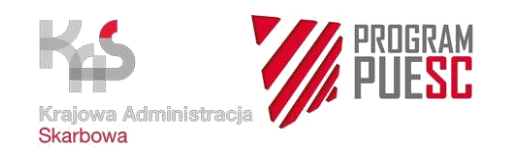

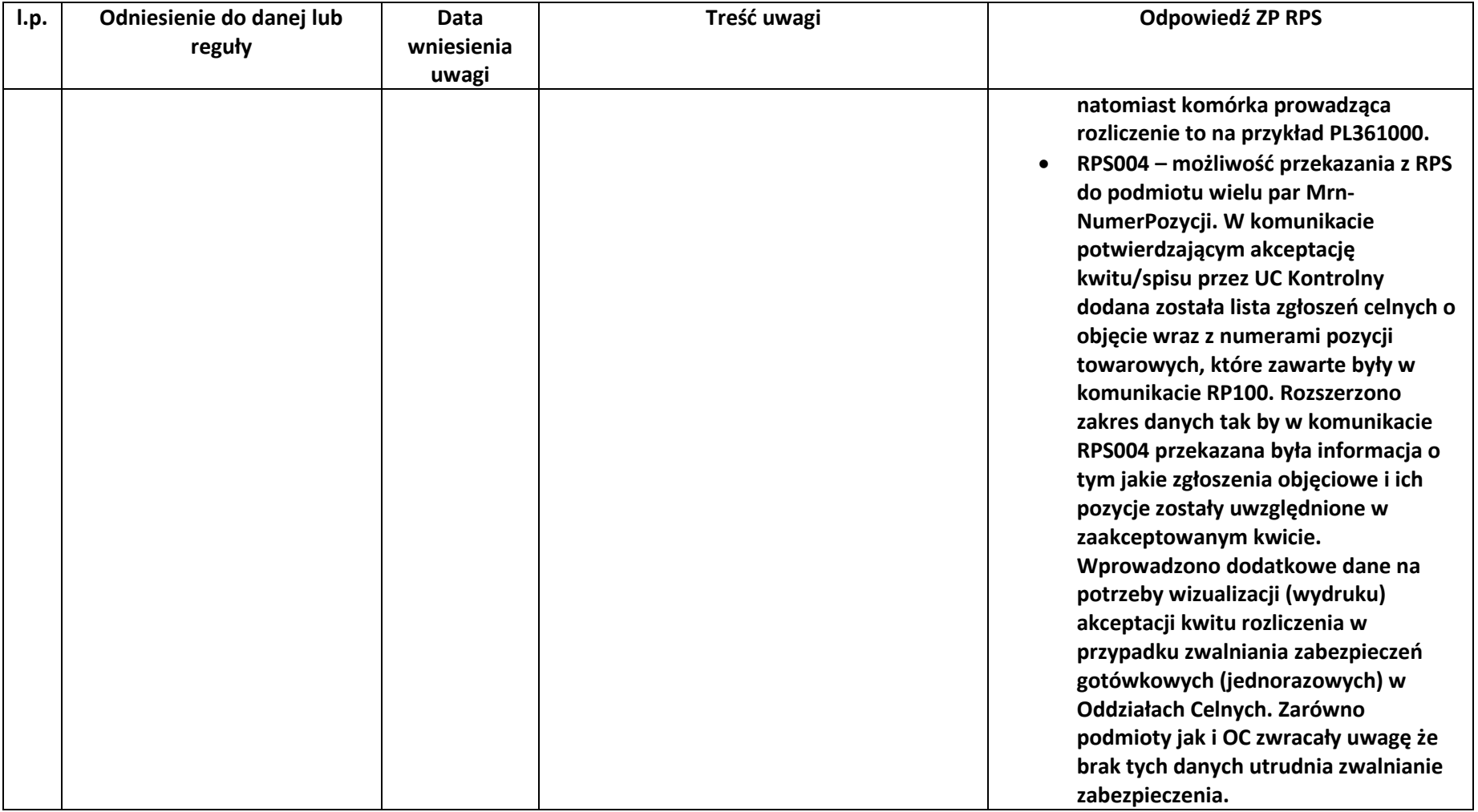